## FIRST CALL FOR PAPERS THE AQUATIC PLANT MANAGEMENT SOCIETY 49th ANNUAL MEETING

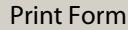

Reset Form

## MILWAUKEE, WISCONSIN - JULY 12-15, 2009

You are invited to submit a title and abstract for the 49th Annual Meeting of the Aquatic Plant Management Society to be held July 12 - 15, 2008 at the Hyatt Regency in Milwaukee, Wisconsin. Presentations on all aspects of aquatic plant management, biology and ecology will be considered. Oral presentations are allotted a total of **15 minutes**. A special poster session is also scheduled.

An LCD projector/computer, projection screen, and a laser pointer will be available for oral presentations. **Only PC-based PowerPoint presentations will be accepted.** You will not be allowed to set up a personal computer to run your presentation. Free-standing display boards (4' by 4') will be provided for velcro-backed posters.

Please type the title, author(s), organization(s) and address on the form below exactly as you wish them to appear in the program. Submit this sheet along with an attached abstract of up to 350 words. Abstracts will be printed and provided to meeting participants.

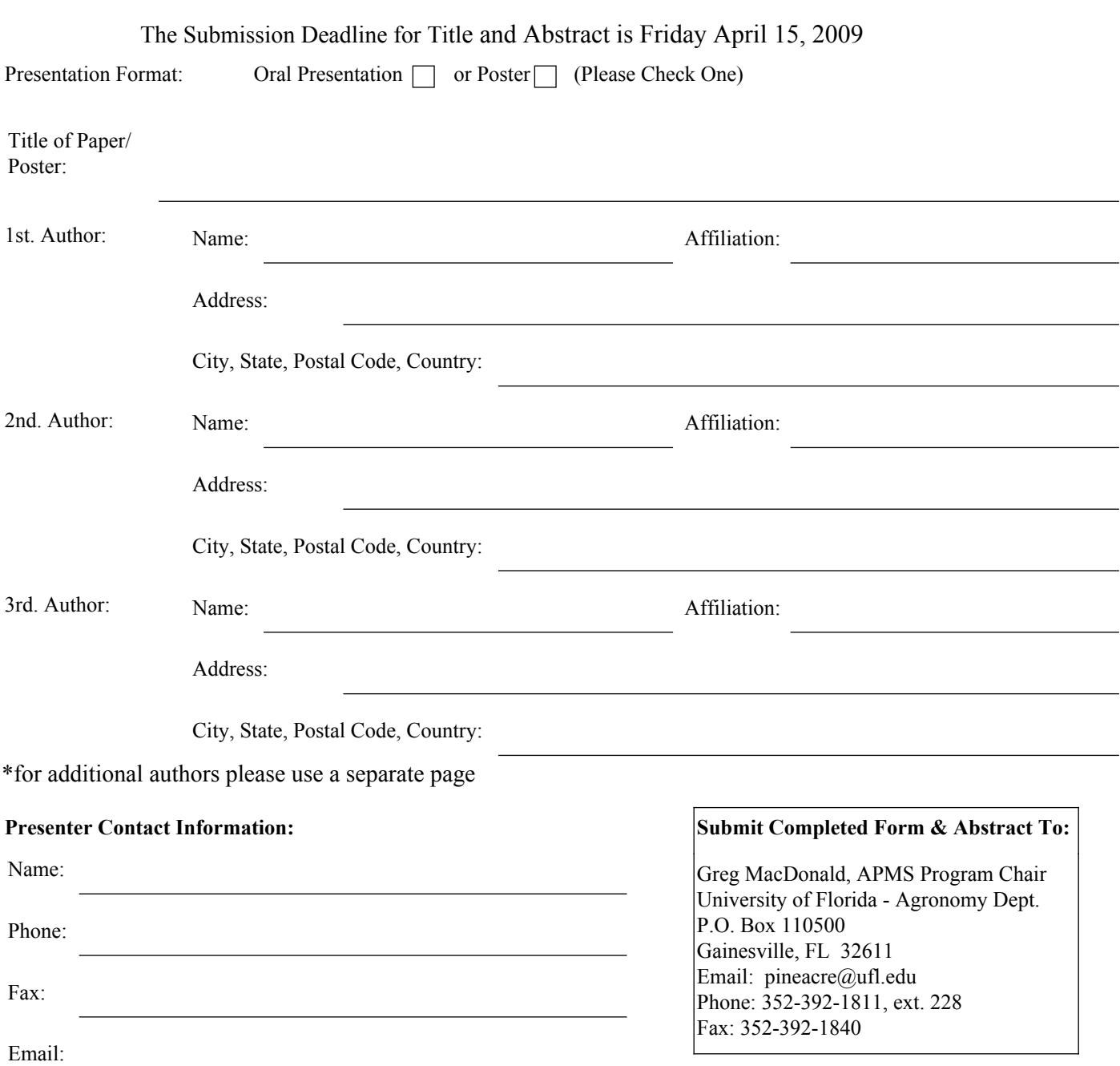

**NOTE:** You will be required to submit a CD or flash drive with you final PowerPoint presentation upon registration. All presentations that include externally run programs, models, or special animation must be reviewed and approved by the Program Chair **1 week** before the meeting. No Exceptions!